## Bases de données TP 2

## Yousra Lembachar

Dans ce TP, nous allons voir l'expression de la sélection, de la projection et du produit cartésien sous MySQL. A la fin de la séance, vous devez :  $\,$ 

- Rendre un script  $SQL$  (un fichier  $.sql$ ) avec les requêtes  $SQL$  qu'il vous est demandé d'écrire.
- Ce fichier doit être nommé avec vos noms et le numéro du TP, e.g. nom1-nom2-tp1.sql.
- $-$  Copier le script dans la clé que je vais faire passer et redémarrer vos machines.

Exécuter le script tp2.sql pour créer la base de données suivante : FILM (idFilm, titre, realisateur, annee) ACTEUR (idActeur, nom) FILMOGRAPHIE (idActeur, idFilm, rôle, salaire)

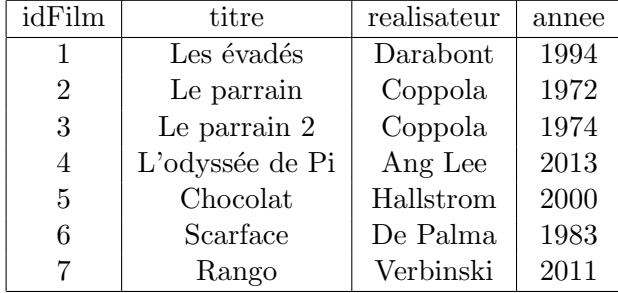

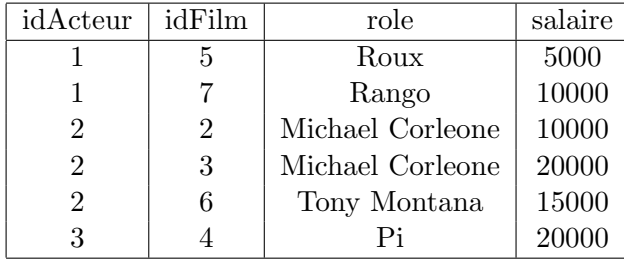

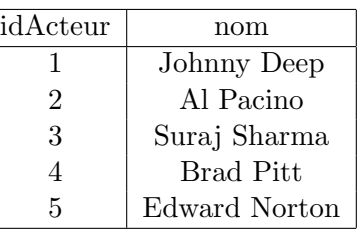

## 1 Lancement de requêtes SQL

- 1. La liste des films.
- 2. Les films de "Coppola".
- 3. Le nom du réalisateur de "Rango".
- 4. La liste des films ordonnée par année de réalisation, dans l'ordre descendant.
- 5. Les noms des acteurs triés par ordre alphabétique ascendant.
- 6. La liste des films qui commencent par "Le" ou contiennent "de".
- 7. La liste des salaires en dirhams sous une colonne nommée SalaireEnDhs. Les salaires affichés sont en dollars. 1 dollar coute aux environs de 9 dirhams.
- 8. La liste des acteurs, avec les films où ils ont joué et les rôles qu'ils y ont joués.
- 9. La liste des années où Johnny Deep a joué dans un film, ainsi que son rôle dans le film.
- 10. Les noms des acteurs qui ont touch´e plus de \$10000 sur un film.